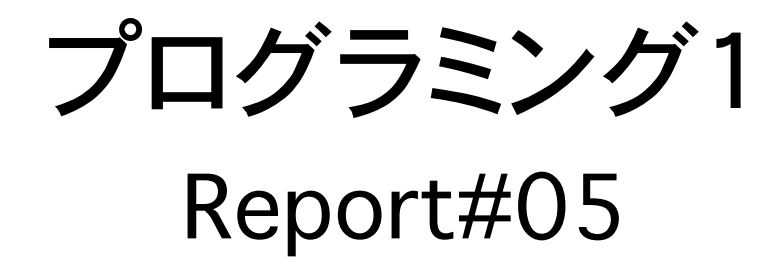

# 提出日:2009/06/18(木) 所属:工学部情報工学科 学籍番号:095736E 氏名:玉城 翔

問 1.次のプログラムは外部変数に定義され、初期化された 10 個の int 型データの平均を求め、各データと平均との差を表示するプログラム である。
 このプログラムを以下のような関数の翻訳単位にファイルを分 け、同様な動作をするプログラムを作成せよ。

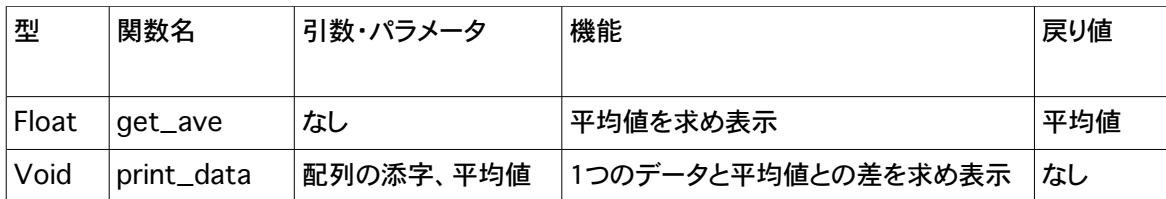

-------------------------------------------------------------------------------------------------

# ソースプログラム:average01.c

/\*

```
programu : average.c 
student-ID : 095736E 
authar : Kakeru TAMASHIRO 
updata : 2009/06/18/(Thu) 
comment : メインの関数 
*/
```
#include <stdio.h>

/\*変数の宣言\*/ int score[10]={3,5,8,9,10,6,7,9,8,3};

/\*関数の宣言\*/ float get\_ave(); void print\_data(int i, float ave);

```
/*main 関数*/
int main(){
```

```
 int i;/*for 文のカウント*/
 float ave;/*平均値*/
```

```
 ave = get_ave();/*平均値を求め表示*/
print_data(i, ave);/*カウントiにあたるデータと平均値との差を求め表示*/
```
return(0);

# ソースプログラム:get\_ave01.c

-------------------------------------------------------------------------------------------------

-------------------------------------------------------------------------------------------------

```
/* 
programu : average.c 
student-ID : 095736E 
authar : Kakeru TAMASHIRO
updata : 2009/06/18/(Thu) 
comment : 平均値の関数 
*/
```
#include <stdio.h>

extern int score[10];

/\*get\_ave 関数\*/ float get\_ave(){

```
int i;/*for 文のカウント*/
float ave;/*平均値*/
```
for(i = 0; i < 10; i++)/\*for 文の条件\*/

ave = ave + (float)score[i];/\*10個のデータの総数\*/

ave = ave / 10.0;/\*総数の10で割った平均値\*/

printf("ave = %3.1f\n",ave);/\*平均値を小数点数表示\*/

return(ave);

}

ソースプログラム:print\_data01.c

/\* programu : average.c student-ID : 095736E authar : Kakeru TAMASHIRO updata : 2009/06/18/(Thu) comment : 平均値とデータの差の関数 \*/

#include <stdio.h>

-------------------------------------------------------------------------------------------------

```
extern score[10];
/*print_data 関数*/
void print_data(int i, float ave){
float dif;/*平均値とデータの差*/
for(i = 0; i < 10; i++){
dif = score[i] - ave;/*カウント i にあたるデータと平均値の差*/
/*カウント i ごとに差を表示*/
printf("score[%02d]=%2d Difference from average = %4.1f\n",i ,score[i], dif);
   }
}
-------------------------------------------------------------------------------------------------
```
### メイクファイル:makefile

```
-------------------------------------------------------------------------------------------------
# 
#average01 の makefile 
# 
/*実行可能ファイルにコンパイル*/
average: average01.o get_ave01.o print_date01.o
     cc -o average average01.o get_ave01.o print_date01.o 
/*オブジェクトファイルにコンパイル*/
```

```
average01.o: average01.c
     cc -c average01.c 
get_ave01.o: get_ave01.c
     cc -c get_ave01.c 
print_date01.o: print_date01.c
     cc -c print_date01.c
```
## 出力結果

```
-------------------------------------------------------------------------------------------------
[nw0936:~/prog1/average] e095736% make
cc -c average01.c 
cc -c get_ave01.c 
cc -c print_data01.c
```
cc -o average average01.o get\_ave01.o print\_data01.o [nw0936:~/prog1/average] e095736% ./average  $ave = 6.8$ score[00]= 3 Difference from average = -3.8 score $[01]$ = 5 Difference from average =  $-1.8$ score $[02]$ = 8 Difference from average = 1.2 score $[03]$ = 9 Difference from average = 2.2 score[04]=10 Difference from average = 3.2 score[05]= 6 Difference from average = -0.8 score $[06]$ = 7 Difference from average = 0.2 score[07]= 9 Difference from average = 2.2 score[08]= 8 Difference from average = 1.2 score[09]= 3 Difference from average = -3.8 [nw0936:~/prog1/average] e095736%

#### 考察

 average01.c で大まかなプログラミングを行い、後で作る細かいプログラミングの関 数名を加える。こうする事により、プログラミング作業の分担化が行える様になる。

-------------------------------------------------------------------------------------------------

 get\_ave 関数の中で、10個のデータの平均値を出すのだが、その為には外部変数を 定義しなければならない。

 それを、extern 宣言を使って外部変数の場所を示すことにより、別の場所で定義され ている外部変数を使用出来る様にする。

float 型にする事により、小数点以下の数字も表示出来る様にしている。

 print\_data 関数の中で、データと平均値の差を出すのだが、この関数には戻り値が ないため void 型で宣言されています。

 makefile を作ることにより、複数個のコンパイルを make コマンドを1回使う事によりす べてコンパイルする事が出来る。

実行可能ファイルをオブジェクトファイルに依存させ、オブジェクトファイルは C ソース プログラムファイルに依存させる事により、別々のファイルでの変更があったとしても make コマンド1回で済ませられる。

問 2.変数のスコープと記憶域クラスについて考察せよ。

1.記憶域クラスについて

#### <4>095736E

- 1-1.auto(自動変数)
- ・関数内部で宣言され、宣言された関数の中でのみ使用可能である。(= ローカル変数)
- ・関数実行中のみメモリ上のスタックに確保され、関数の実行が終了すると、メモリ上から 削除される。(⇒ メモリの有効利用)
- ・関数が呼ばれるたびに初期化を行う。
- ・auto int a; のように宣言する。 ただし、「auto」は通常省略され、単に「int a;」のように 宣言する。

1-2.static(静的変数)

- ・プログラム実行中に常に同じ場所に配置され値を保持 → 値を保持したいときに使用。 (外部変数の機能)
- ・関数内部で宣言され、宣言された関数の中でのみ使用可能。(自動変数の機能)
- ・プログラム開始処理の前に一度だけ初期化を行う。
- ・static int a; のように宣言する。

・明示的に初期化を行わない場合は、初期値は 0 になる。

1-3.extern(外部変数)

・関数外で定義され、定義以降のどの関数からでも使用可能。(= グローバル変数)

- ・プログラム開始処理の前に一度だけ初期化を行う。
- ・プログラム実行中に常に同じ場所に配置され値を保持。

・明示的に初期化を行わない場合は、初期値は 0 になる。

1-4.register(レジスタ変数)

- ・register変数は、CPUのレジスタに記憶されます。
- ・使用頻度、参照頻度の高い変数をregister変数として宣言しておくことによって、実行 速度の高速化を図ることが出来ます。
- ・register変数で宣言された変数のアドレスを参照することは出来ません。すなわちアドレ ス演算子が使用できません。

1-5.typedef(型定義)

- ・typedef変数は、新しいデータ型を作成するときに使います。
- ・typedef [現存するデータ型] [新しいデータ型]; のように宣言する。

# サンプルプログラムより(変数スコープ)

#include <stdio.h>

```
int fn = 0: /* File Scope */
void inc_n(void);
void dec_n(void);
main(){
 printf("befor function fn=%2d\n\n",fn);
 inc_n();
  dec_n();
 dec_n();
 inc_n();
 printf("after function fn=%2d\n\n",fn);
}
void inc_n(void){
 static int bn = 0; \prime* Block Scope */
 printf(" befor n++ bn=%2d fn=%2d\n",bn,fn);
 bn++;fn++;
  printf(" after n++ bn=%2d fn=%2d\n\n",bn,fn);
}
void dec_n(void){
 static int bn = 0; \prime* Block Scope */
  printf(" befor n-- bn=%2d fn=%2d\n",bn,fn);
  bn--;
  fn--;
  printf(" after n-- bn=%2d fn=%2d\n\n",bn,fn);
}
                                                      -------------------------------------------------------------------------------------------------
```
## 出力結果

```
befor function fn= 0
befor n++ bn= 0 fn= 0
after n++ bn= 1 fn= 1
befor n-- bn= 0 fn= 1
 after n-- hn=-1 fn= 0
befor n-- bn=-1 fn= 0
  after n-- bn=-2 fn=-1
```
befor  $n++$  bn= 1 fn=-1  $after n++$  bn= 2 fn= 0

after function fn= 0

考察

 変数fnと変数bnの有効範囲について、変数fnは関数外で定義されグローバル変数で ある。

-------------------------------------------------------------------------------------------------

 変数bnは関数内の最初に定義されており、その関数内でのみ使用可能である。いわゆ るローカル変数である。

 変数fnはグローバル変数である為、他の関数内で定義しなくても使用可能である。つ まり、有効範囲がこのサンプルプログラム全体になっている。

 変数bnはローカル関数である為、有効範囲がそれぞれの関数内部までしかない。また、 静的変数であるため、値がプラスされたり、マイナスされたりした値がそのままで保持さ れる。

# 参考サイト

# 初心者のためのポイント学習C言語 http://www9.plala.or.jp/sgwr-t/index.html

KAZZONE STYLE

http://www.ie.u-ryukyu.ac.jp/~e065701/